## Package 'PIUMA'

## May 20, 2024

Type Package

Title Phenotypes Identification Using Mapper from topological data Analysis

Version 1.0.0

Description The PIUMA package offers a tidy pipeline of Topological Data Analysis frameworks to identify and characterize communities in high and heterogeneous dimensional data.

License GPL-3 + file LICENSE

Encoding UTF-8

LazyData false

biocViews Clustering, GraphAndNetwork, DimensionReduction, Network, Classification

VignetteBuilder knitr

Imports cluster, umap, tsne, kernlab, vegan, dbscan, igraph, scales, Hmisc, patchwork, grDevices, stats, methods, SummarizedExperiment

Suggests BiocStyle, knitr, testthat, rmarkdown

**Depends** R  $(>= 4.3)$ , ggplot2

RoxygenNote 7.2.3

URL <https://github.com/BioinfoMonzino/PIUMA>

BugReports <https://github.com/BioinfoMonzino/PIUMA/issues>

git\_url https://git.bioconductor.org/packages/PIUMA

git\_branch RELEASE\_3\_19

git\_last\_commit 0ae5da2

git\_last\_commit\_date 2024-04-30

Repository Bioconductor 3.19

Date/Publication 2024-05-19

#### 2 Contents

```
Author Mattia Chiesa [aut, cre] (<https://orcid.org/0000-0001-7427-9954>),
     Arianna Dagliati [aut] (<https://orcid.org/0000-0002-5041-0409>),
     Alessia Gerbasi [aut] (<https://orcid.org/0000-0003-4501-1777>),
     Giuseppe Albi [aut],
     Laura Ballarini [aut],
     Luca Piacentini [aut] (<https://orcid.org/0000-0003-1022-4481>)
```
Maintainer Mattia Chiesa <mattia.chiesa@cardiologicomonzino.it>

## **Contents**

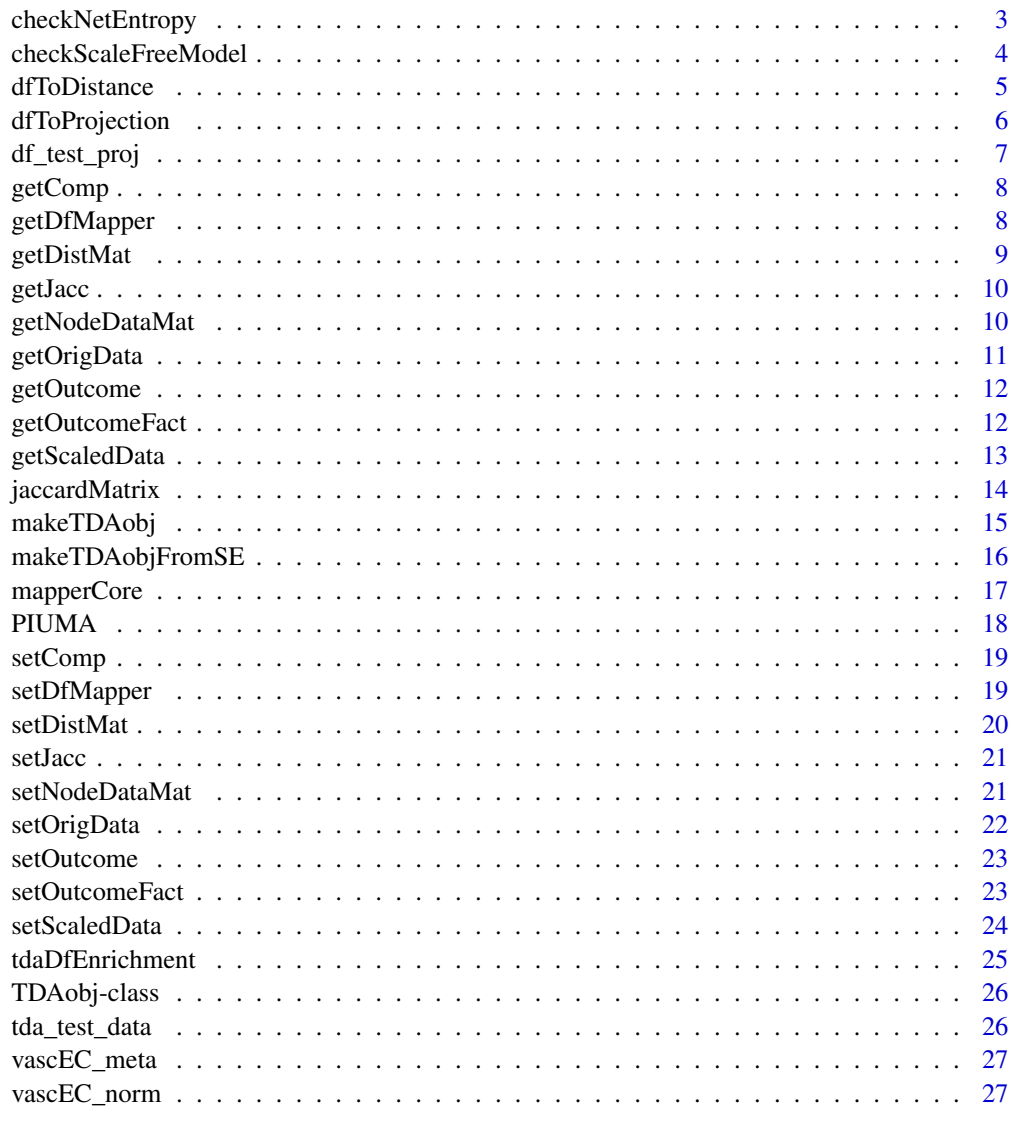

<span id="page-2-0"></span>This function computes the average of the entropies for each node of a network.

## Usage

```
checkNetEntropy(outcome_vect)
```
## Arguments

outcome\_vect A vector containing the average outcome values for each node of a network.

## Details

The average of the entropies is related to the amount of information stored in the network.

#### Value

The network entropy using each node of a network.

#### Author(s)

Mattia Chiesa, Laura Ballarini, Luca Piacentini

## See Also

[makeTDAobj](#page-14-1), [dfToDistance](#page-4-1), [dfToProjection](#page-5-1), [mapperCore](#page-16-1), [jaccardMatrix](#page-13-1), [tdaDfEnrichment](#page-24-1)

```
# use example data:
set.seed(1)
entropy <- checkNetEntropy(round(runif(10),0))
```
<span id="page-3-0"></span>checkScaleFreeModel *Assessment of Scale-Free model fitting*

## Description

This function assesses the fitting to a scale-free net model.

#### Usage

```
checkScaleFreeModel(x, showPlot = FALSE)
```
#### Arguments

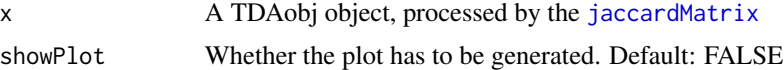

## Details

The scale-free networks show a high negative correlation beween  $k$  and  $p(k)$ .

#### Value

A list containing:

- the estimated gamma value
- The correlation between the k and the degree distribution  $p(k)$ .
- The p-value of the correlation between the k and the degree distribution  $p(k)$ .
- The correlation between the logarithm (base 10) of k and the logarithm (base 10) of the degree distribution  $p(k)$ .
- The p-value of the correlation between the logarithm (base 10) of k and the logarithm (base 10) of the degree distribution  $p(k)$ .

#### Author(s)

Mattia Chiesa, Laura Ballarini,Luca Piacentini

## See Also

[makeTDAobj](#page-14-1), [dfToDistance](#page-4-1), [dfToProjection](#page-5-1), [mapperCore](#page-16-1), [jaccardMatrix](#page-13-1)

```
## use example data:
data(tda_test_data)
#netModel <- checkScaleFreeModel(tda_test_data)
```
<span id="page-4-1"></span><span id="page-4-0"></span>

This function returns the distance matrix computed by using the Pearson's, Euclidean or Gower distance methods. The distances are computed between the rows of a data.frame in the classical form n x m, where n (rows) are observations and m (columns) are features.

#### Usage

dfToDistance(x, distMethod = c("euclidean", "gower", "pearson"))

## Arguments

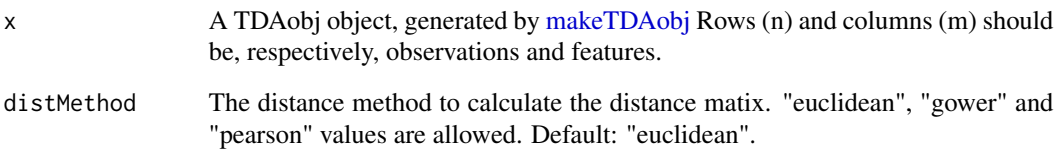

## Value

The starting TDAobj object, in which the computed distance matrix has been added (slot: 'dist\_mat')

## Author(s)

Mattia Chiesa, Laura Ballarini, Luca Piacentini

## See Also

[makeTDAobj](#page-14-1)

```
## use example data:
data(tda_test_data)
dfDist <- dfToDistance(tda_test_data, "euclidean")
```
This function performs the transformation of data from a high dimensional space into a low dimensional space, wrapping 6 well-knwon reduction methods; i.e., PCA, KPCA, t-SNE, UMAP, MDS, and Isomap. In the topological data analysis, the identified components are commonly used as lenses.

#### Usage

```
dfToProjection(
 x,
 method = c("PCA", "UMAP", "TSNE", "MDS", "KPCA", "ISOMAP"),
 nComp = 2,centerPCA = FALSE,
  scalePCA = FALSE,
  umapNNeigh = 15,
  umapMinDist = 0.1,tsnePerpl = 30,
  tsneMaxIter = 300,
 kpcaKernel = c("rbfdot", "laplacedot", "polydot", "tanhdot", "besseldot", "anovadot",
    "vanilladot", "splinedot"),
  kpcaSigma = 0.1,
  kpcaDegree = 1,
  isomNNeigh = 5,
  showPlot = FALSE,
  vectColor = NULL
)
```
#### Arguments

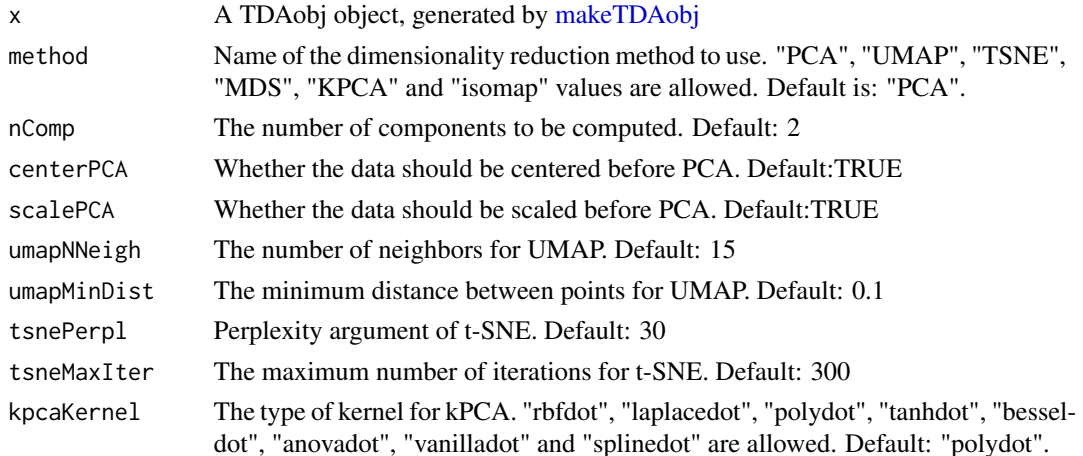

## <span id="page-6-0"></span>df\_test\_proj 7

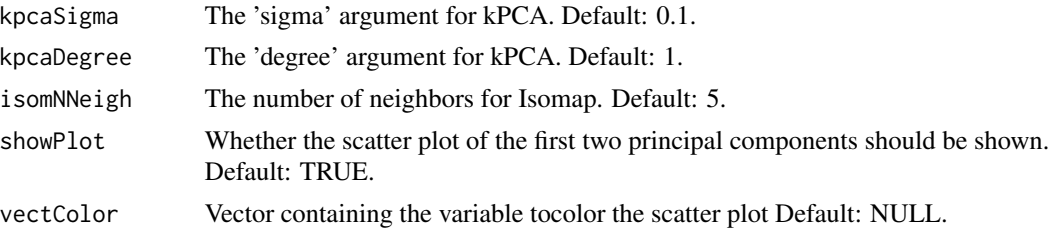

## Value

The starting TDAobj object, in which the principal components of projected data have been added (slot:'comp')

## Author(s)

Mattia Chiesa, Laura Ballarini, Luca Piacentini

## See Also

[makeTDAobj](#page-14-1), [dfToDistance](#page-4-1)

## Examples

```
# use example data:
data(tda_test_data)
set.seed(1)
cmp <- dfToProjection(tda_test_data, "PCA", nComp=2)
```
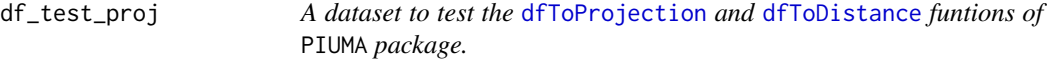

## Description

A dataset to test the [dfToProjection](#page-5-1) and [dfToDistance](#page-4-1) funtions of PIUMA package.

## Usage

df\_test\_proj

## Format

A data.frame containing 15 rows (cells) and 15 columns (genes)

#### Value

<span id="page-7-0"></span>

The method to get data from the comp slot

## Usage

getComp(x)

## S4 method for signature 'TDAobj' getComp(x)

#### Arguments

x a TDAobj object

## Value

a data.frame with the comp data

#### Author(s)

Mattia Chiesa

#### Examples

data(tda\_test\_data)

getDfMapper *Getter method for the 'dfMapper' slot of a TDAobj object.*

## Description

The method to get data from the dfMapper slot

## Usage

getDfMapper(x)

```
## S4 method for signature 'TDAobj'
getDfMapper(x)
```
#### Arguments

x a TDAobj object

## <span id="page-8-0"></span>getDistMat 9

## Value

a data.frame with the dfMapper data

## Author(s)

Mattia Chiesa

## Examples

```
data(tda_test_data)
ex_out <- getDfMapper(tda_test_data)
```
getDistMat *Getter method for the 'dist\_mat' slot of a TDAobj object.*

## Description

The method to get data from the dist\_mat slot

## Usage

```
getDistMat(x)
```
## S4 method for signature 'TDAobj' getDistMat(x)

## Arguments

x a TDAobj object

## Value

a data.frame with the dist\_mat data

## Author(s)

Mattia Chiesa

```
data(tda_test_data)
ex_out <- getDistMat(tda_test_data)
```
<span id="page-9-0"></span>

The method to get data from the jacc slot

## Usage

getJacc(x)

## S4 method for signature 'TDAobj' getJacc(x)

## Arguments

x a TDAobj object

#### Value

a matrix with the jacc data

## Author(s)

Mattia Chiesa

## Examples

```
data(tda_test_data)
ex_out <- getJacc(tda_test_data)
```
getNodeDataMat *Getter method for the 'node\_data\_mat' slot of a TDAobj object.*

## Description

The method to get data from the node\_data\_mat slot

#### Usage

```
getNodeDataMat(x)
## S4 method for signature 'TDAobj'
getNodeDataMat(x)
```
## <span id="page-10-0"></span>getOrigData 11

#### Arguments

x a TDAobj object

## Value

a data.frame with the node\_data\_mat data

## Author(s)

Mattia Chiesa

## Examples

data(tda\_test\_data) ex\_out <- getNodeDataMat(tda\_test\_data)

getOrigData *Getter method for the 'orig\_data' slot of a TDAobj object.*

## Description

The method to get data from the orig\_data slot

## Usage

getOrigData(x)

## S4 method for signature 'TDAobj' getOrigData(x)

## Arguments

x a TDAobj object

#### Value

a data.frame with the original data

## Author(s)

Mattia Chiesa

## Examples

data(tda\_test\_data) ex\_out <- getOrigData(tda\_test\_data)

<span id="page-11-0"></span>

The method to get data from the outcome slot

#### Usage

```
getOutcome(x)
```
## S4 method for signature 'TDAobj' getOutcome(x)

#### Arguments

x a TDAobj object

#### Value

a data.frame with the outcome data

## Author(s)

Mattia Chiesa

## Examples

```
data(tda_test_data)
ex_out <- getOutcome(tda_test_data)
```
getOutcomeFact *Getter method for the 'outcomeFact' slot of a TDAobj object.*

## Description

The method to get data from the outcomeFact slot

## Usage

```
getOutcomeFact(x)
## S4 method for signature 'TDAobj'
getOutcomeFact(x)
```
## <span id="page-12-0"></span>getScaledData 13

#### Arguments

x a TDAobj object

## Value

a data.frame with the outcomeFact data

## Author(s)

Mattia Chiesa

## Examples

data(tda\_test\_data) ex\_out <- getOutcomeFact(tda\_test\_data)

getScaledData *Getter method for the 'scaled\_data' slot of a TDAobj object.*

## Description

The method to get data from the scaled\_data slot

## Usage

getScaledData(x)

## S4 method for signature 'TDAobj' getScaledData(x)

## Arguments

x a TDAobj object

#### Value

a data.frame with the scaled data

## Author(s)

Mattia Chiesa

## Examples

data(tda\_test\_data) ex\_out <- getScaledData(tda\_test\_data)

<span id="page-13-1"></span><span id="page-13-0"></span>

This function computes the Jaccard index for each pair of nodes contained in TDAobj, generated by the [mapperCore](#page-16-1) function. The resulting data.frame can be used to represent data as a network, for instance, in Cytoscape

#### Usage

jaccardMatrix(x)

## Arguments

x A TDAobj object, processed by the [mapperCore](#page-16-1) function.

#### Details

The Jaccard index measures the similarity of two nodes A and B. It ranges from 0 to 1. If A and B share no members, their Jaccard index would be  $0 (= NA)$ . If A and B share all members, their Jaccard index would be 1. Hence, the higher the index, the more similar the two nodes. If the Jaccard index between A and B is different from NA, it means that an edge exists between A and B. The output matrix of Jaccard indexes can be used as an adjacency matrix. The resulting data.frame can be used to represent data as a network, for instance, in Cytoscape.

## Value

The starting TDAobj object, in which the matrix of Jaccard indexes, calculated comparing each node of the 'dfMapper' slot, has been added (slot: 'jacc')

#### Author(s)

Mattia Chiesa, Laura Ballarini, Luca Piacentini

## See Also

[makeTDAobj](#page-14-1), [dfToDistance](#page-4-1), [dfToProjection](#page-5-1), [mapperCore](#page-16-1)

```
## use example data:
data(tda_test_data)
jacc_mat <- jaccardMatrix(tda_test_data)
```
<span id="page-14-1"></span><span id="page-14-0"></span>

This function import a data.frame and create the object to store all data needed for TDA analysis. In addition, some preliminary preprocess steps are performed; specifically, outcomes variables data will be separated the rest of dataset. The remaining dataset will be also re-scaled (0-1)

#### Usage

```
makeTDAobj(df, outcomes)
```
#### Arguments

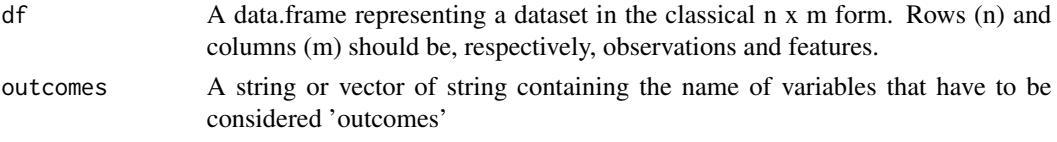

#### Value

A TDA object containing:

- orig\_data A data.frame of original data (without outcomes)
- scaled data A data.frame of re-scaled data (without outcomes)
- outcomeFact A data.frame of original outcomes
- outcome A data.frame of original outcomes converted as numeric
- comp A data.frame containing the components of projected data
- dist mat A data.frame containing the computed distance matrix
- dfMapper A data.frame containing the nodes, with their elements, identified by TDA
- jacc A matrix of Jaccard indexes between each pair of dfMapper nodes
- node data mat A data.frame with the node size and the average value

#### Author(s)

Mattia Chiesa, Laura Ballarini, Luca Piacentini

```
## use example data:
data("vascEC_meta")
data("vascEC_norm")
df <- cbind(vascEC_meta,vascEC_norm)
res <- makeTDAobj(df, "zone")
```
<span id="page-15-0"></span>

This function import a SummarizedExperiment object and create the object to store all data needed for TDA analysis. In addition, some preliminary preprocess steps are performed; specifically, outcomes variables data will be separated the rest of dataset. The remaining dataset will be also rescaled  $(0-1)$ 

#### Usage

makeTDAobjFromSE(SE, outcomes)

#### Arguments

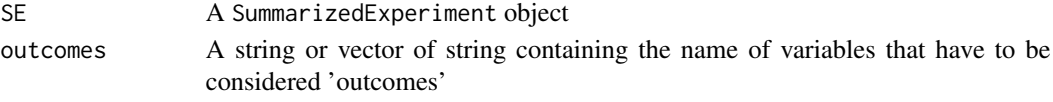

#### Value

A TDA object containing:

- orig\_data A data.frame of original data (without outcomes)
- scaled data A data.frame of re-scaled data (without outcomes)
- outcomeFact A data.frame of original outcomes
- outcome A data.frame of original outcomes converted as numeric
- comp A data.frame containing the components of projected data
- dist\_mat A data.frame containing the computed distance matrix
- dfMapper A data.frame containing the nodes, with their elements, identified by TDA
- jacc A matrix of Jaccard indexes between each pair of dfMapper nodes
- node data mat A data.frame with the node size and the average value

#### Author(s)

Mattia Chiesa, Laura Ballarini, Luca Piacentini

```
## use example data:
data("vascEC_meta")
data("vascEC_norm")
suppressMessages(library(SummarizedExperiment))
dataSE <- SummarizedExperiment(assays=as.matrix(t(vascEC_norm)),
                              colData=as.data.frame(vascEC_meta))
res <- makeTDAobjFromSE(dataSE, "zone")
```
<span id="page-16-1"></span><span id="page-16-0"></span>

This is a comprehensive function permitting to perform the core TDA Mapper algorithm with 2D lenses. It allow setting several types of clustering methods.

## Usage

```
mapperCore(
 x,
 nBins = 15,
 overlap = 0.4,
 mClustNode = 2,
  remEmptyNode = TRUE,
 clustMeth = c("kmeans", "HR", "DBSCAN", "OPTICS"),
 HRMethod = c("average", "complete")
)
```
#### Arguments

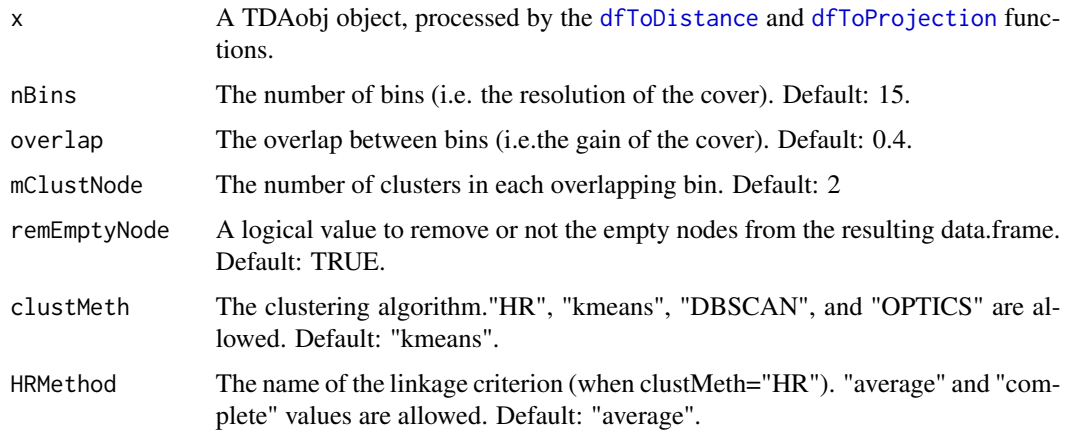

## Value

The starting TDAobj object, in which the result of mapper algorithm (inferred nodes with their elements) has been added (slot: 'dfMapper')

A data.frame containing the clusters, with their elements, identified by TDA .

#### Author(s)

Mattia Chiesa, Laura Ballarini, Luca Piacentini

#### See Also

[makeTDAobj](#page-14-1), [dfToDistance](#page-4-1), [dfToProjection](#page-5-1)

#### Examples

```
# use example data:
data(tda_test_data)
set.seed(1)
dfMapper <- mapperCore(tda_test_data, nBins=5, overlap=0.5,
mClustNode=2, clustMeth="kmeans")
```
PIUMA *PIUMA: Phenotypes Identification Using Mapper from topological data Analysis*

#### **Description**

The application of unsupervised learning methodologies could help the identification of specific phenotypes in huge heterogeneous cohorts, such as clinical or -omics data. Among them, the Topological Data Analysis (TDA) is a rapidly growing field that combines concepts from algebraic topology and computational geometry to analyze and extract meaningful information from complex and high-dimensional data sets. Moreover, TDA is a robust and effective methodology, able to preserve the intrinsic characteristics of data and the mutual relations among observations, depicting complex data in a graph-based representation. Indeed, building topological models as networks, TDA allows complex diseases to be inspected in a continuous space, where subjects can fluctuate over the graph, sharing, at the same time, more than one adjacent node of the network. Overall, TDA offers a powerful set of tools to capture the underlying topological features of data, revealing essential patterns and relationships that might be hidden from traditional statistical techniques. The PIUMA package (Phenotypes Identification Using Mapper from topological data Analysis) allows implementing all the main steps of a Topological Data Analysis. PIUMA is the italian word meaning 'feather'.

#### Details

See the package vignette, by typing vignette("PIUMA") to discover all the functions.

#### Author(s)

Mattia Chiesa, Laura Ballarini, Luca Piacentini

<span id="page-17-0"></span>

<span id="page-18-0"></span>

The method to set the comp slot

## Usage

```
setComp(x, y)
```
## S4 method for signature 'TDAobj' setComp(x, y)

## Arguments

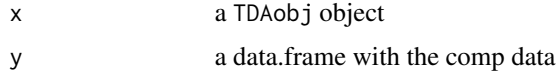

## Value

a TDAobj object

## Author(s)

Mattia Chiesa

## Examples

data(tda\_test\_data)

setDfMapper *Setter method for the 'dfMapper' slot of a TDAobj object.*

## Description

The method to set the dfMapper slot

## Usage

```
setDfMapper(x, y)
## S4 method for signature 'TDAobj'
setDfMapper(x, y)
```
#### 20 setDistMat

## Arguments

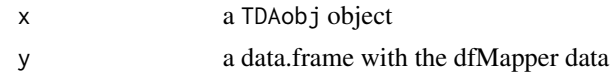

## Value

a TDAobj object

## Author(s)

Mattia Chiesa

## Examples

data(tda\_test\_data)

setDistMat *Setter method for the 'dist\_mat' slot of a TDAobj object.*

## Description

The method to set the dist\_mat slot

## Usage

setDistMat(x, y)

## S4 method for signature 'TDAobj' setDistMat(x, y)

## Arguments

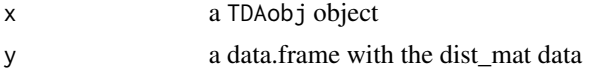

## Value

a TDAobj object

## Author(s)

Mattia Chiesa

## Examples

data(tda\_test\_data)

<span id="page-19-0"></span>

<span id="page-20-0"></span>

The method to set the jacc slot

## Usage

```
setJacc(x, y)
```
## S4 method for signature 'TDAobj' setJacc(x, y)

## Arguments

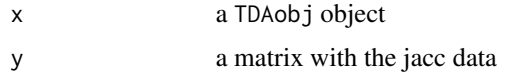

## Value

a TDAobj object

## Author(s)

Mattia Chiesa

## Examples

data(tda\_test\_data)

setNodeDataMat *Setter method for the 'node\_data\_mat' slot of a TDAobj object.*

## Description

The method to set the node\_data\_mat slot

## Usage

```
setNodeDataMat(x, y)
## S4 method for signature 'TDAobj'
setNodeDataMat(x, y)
```
## <span id="page-21-0"></span>22 setOrigData

## Arguments

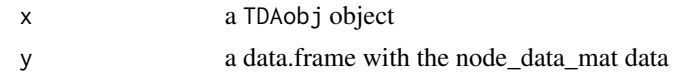

## Value

a TDAobj object

## Author(s)

Mattia Chiesa

## Examples

data(tda\_test\_data)

setOrigData *Setter method for the 'orig\_data' slot of a TDAobj object.*

## Description

The method to set the orig\_data slot

## Usage

setOrigData(x, y)

## S4 method for signature 'TDAobj' setOrigData(x, y)

## Arguments

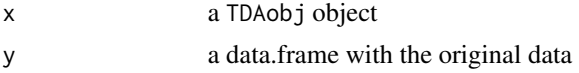

## Value

a TDAobj object

## Author(s)

Mattia Chiesa

## Examples

data(tda\_test\_data)

<span id="page-22-0"></span>

The method to set the outcome slot

## Usage

```
setOutcome(x, y)
```
## S4 method for signature 'TDAobj' setOutcome(x, y)

## Arguments

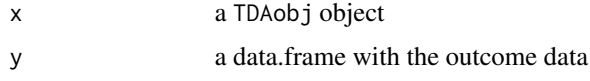

## Value

a TDAobj object

## Author(s)

Mattia Chiesa

## Examples

data(tda\_test\_data)

setOutcomeFact *Setter method for the 'outcomeFact' slot of a TDAobj object.*

## Description

The method to set the outcomeFact slot

## Usage

```
setOutcomeFact(x, y)
## S4 method for signature 'TDAobj'
setOutcomeFact(x, y)
```
## Arguments

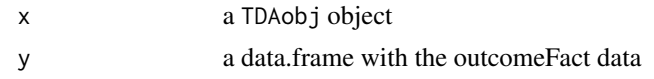

## Value

a TDAobj object

## Author(s)

Mattia Chiesa

## Examples

data(tda\_test\_data)

setScaledData *Setter method for the 'scaled\_data' slot of a TDAobj object.*

## Description

The method to set the scaled\_data slot

## Usage

```
setScaledData(x, y)
```
## S4 method for signature 'TDAobj' setScaledData(x, y)

## Arguments

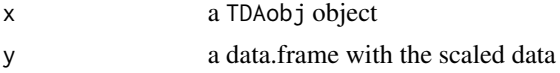

## Value

a TDAobj object

## Author(s)

Mattia Chiesa

## Examples

data(tda\_test\_data)

<span id="page-23-0"></span>

<span id="page-24-1"></span><span id="page-24-0"></span>This function computes the average value of additional features provided by the user and calculate the size for each node of 'dfMapper' slot

#### Usage

tdaDfEnrichment(x, df)

## Arguments

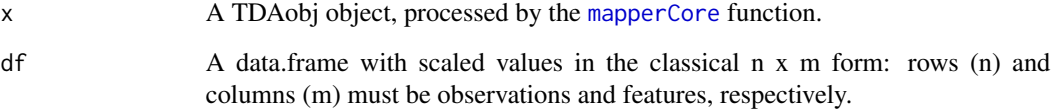

## Value

The starting TDAobj object, in which the a data.frame with additional information for each node has been added (slot: 'node\_data\_mat')

## Author(s)

Mattia Chiesa, Laura Ballarini, Luca Piacentini

## See Also

[makeTDAobj](#page-14-1), [dfToDistance](#page-4-1), [dfToProjection](#page-5-1), [mapperCore](#page-16-1), [jaccardMatrix](#page-13-1)

```
## use example data:
data(tda_test_data)
data(df_test_proj)
enrich_mat_tda <- tdaDfEnrichment(tda_test_data, df_test_proj)
```
<span id="page-25-0"></span>

The TDA object for storing TDA data

#### Value

TDAobj class showClass("TDAobj")

#### Slots

orig\_data A data.frame of original data (without outcomes) scaled\_data A data.frame of re-scaled data (without outcomes) outcomeFact A data.frame of original outcomes outcome A data.frame of original outcomes converted as numeric comp A data.frame containing the components of projected data dist\_mat A data.frame containing the computed distance matrix dfMapper A data.frame containing the nodes, with their elements, identified by TDA jacc A matrix of Jaccard indexes between each pair of dfMapper nodes node\_data\_mat A data.frame with the node size and the average value of each feature

tda\_test\_data *A TDAobj to test the* PIUMA *package.*

#### Description

A TDAobj to test the PIUMA package.

#### Usage

tda\_test\_data

## Format

A TDAobj with data in all slots

## Value

<span id="page-26-0"></span>We tested PIUMA on a subset of the single-cell RNA Sequencing dataset (GSE:GSE193346 generated and published by Feng et al. (2022) on Nature Communication to demonstrate that distinct transcriptional profiles are present in specific cell types of each heart chambers, which were attributed to have roles in cardiac development. In this tutorial, our aim will be to exploit PIUMA for identifying sub-population of vascular endothelial cells, which can be associated with specific heart developmental stages. The original dataset consisted of three layers of heterogeneity: cell type, stage and zone (i.e., heart chamber). Our testing dataset was obtained by subsetting vascular endothelial cells (cell type) by Seurat object, extracting raw counts and metadata. Thus, we filtered low expressed genes and normalized data by DaMiRseq

#### Usage

vascEC\_meta

## Format

A dataframe containing 1180 rows (cells) and 2 columns (outcomes)

#### Value

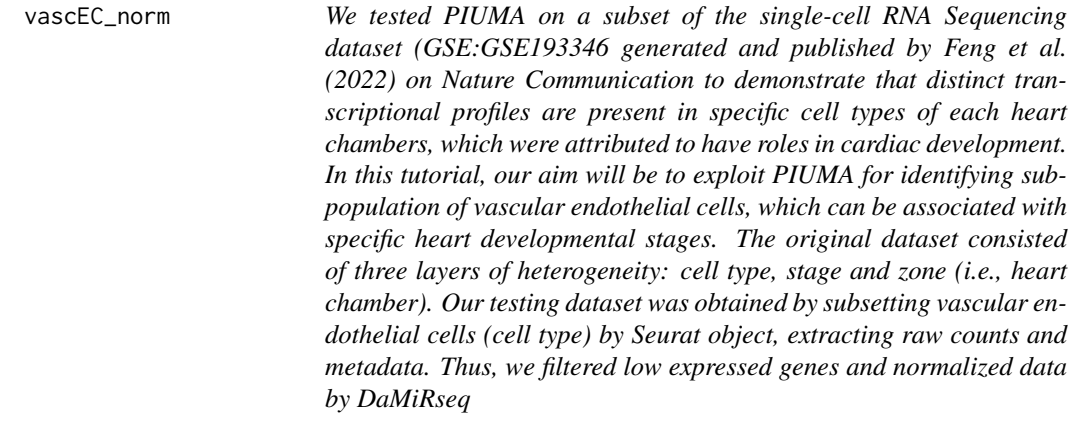

We tested PIUMA on a subset of the single-cell RNA Sequencing dataset (GSE:GSE193346 generated and published by Feng et al. (2022) on Nature Communication to demonstrate that distinct transcriptional profiles are present in specific cell types of each heart chambers, which were attributed to have roles in cardiac development. In this tutorial, our aim will be to exploit PIUMA for identifying sub-population of vascular endothelial cells, which can be associated with specific heart developmental stages. The original dataset consisted of three layers of heterogeneity: cell type, stage and zone (i.e., heart chamber). Our testing dataset was obtained by subsetting vascular endothelial cells (cell type) by Seurat object, extracting raw counts and metadata. Thus, we filtered low expressed genes and normalized data by DaMiRseq

#### Usage

vascEC\_norm

## Format

A matrix containing 1180 rows (cells) and 838 columns (genes)

## Value

# <span id="page-28-0"></span>**Index**

∗ datasets df\_test\_proj, [7](#page-6-0) tda\_test\_data, [26](#page-25-0) vascEC\_meta, [27](#page-26-0) vascEC\_norm, [27](#page-26-0) ∗ package PIUMA, [18](#page-17-0) checkNetEntropy, [3](#page-2-0) checkScaleFreeModel, [4](#page-3-0) df\_test\_proj, [7](#page-6-0) dfToDistance, *[3,](#page-2-0) [4](#page-3-0)*, [5,](#page-4-0) *[7](#page-6-0)*, *[14](#page-13-0)*, *[17,](#page-16-0) [18](#page-17-0)*, *[25](#page-24-0)* dfToProjection, *[3,](#page-2-0) [4](#page-3-0)*, [6,](#page-5-0) *[7](#page-6-0)*, *[14](#page-13-0)*, *[17,](#page-16-0) [18](#page-17-0)*, *[25](#page-24-0)* getComp, [8](#page-7-0) getComp,PIUMA-getComp *(*getComp*)*, [8](#page-7-0) getComp,TDAobj-method *(*getComp*)*, [8](#page-7-0) getDfMapper, [8](#page-7-0) getDfMapper,PIUMA-getDfMapper *(*getDfMapper*)*, [8](#page-7-0) getDfMapper,TDAobj-method *(*getDfMapper*)*, [8](#page-7-0) getDistMat, [9](#page-8-0) getDistMat,PIUMA-getDistMat *(*getDistMat*)*, [9](#page-8-0) getDistMat,TDAobj-method *(*getDistMat*)*, [9](#page-8-0) getJacc, [10](#page-9-0) getJacc,PIUMA-getJacc *(*getJacc*)*, [10](#page-9-0) getJacc,TDAobj-method *(*getJacc*)*, [10](#page-9-0) getNodeDataMat, [10](#page-9-0) getNodeDataMat,PIUMA-getNodeDataMat *(*getNodeDataMat*)*, [10](#page-9-0) getNodeDataMat,TDAobj-method *(*getNodeDataMat*)*, [10](#page-9-0) getOrigData, [11](#page-10-0) getOrigData,PIUMA-getOrigData *(*getOrigData*)*, [11](#page-10-0) getOrigData,TDAobj-method *(*getOrigData*)*, [11](#page-10-0)

getOutcome, [12](#page-11-0) getOutcome,PIUMA-getOutcome *(*getOutcome*)*, [12](#page-11-0) getOutcome,TDAobj-method *(*getOutcome*)*, [12](#page-11-0) getOutcomeFact, [12](#page-11-0) getOutcomeFact,PIUMA-getOutcomeFact *(*getOutcomeFact*)*, [12](#page-11-0) getOutcomeFact,TDAobj-method *(*getOutcomeFact*)*, [12](#page-11-0) getScaledData, [13](#page-12-0) getScaledData,PIUMA-getScaledData *(*getScaledData*)*, [13](#page-12-0) getScaledData,TDAobj-method *(*getScaledData*)*, [13](#page-12-0) jaccardMatrix, *[3,](#page-2-0) [4](#page-3-0)*, [14,](#page-13-0) *[25](#page-24-0)* makeTDAobj, *[3](#page-2-0)[–7](#page-6-0)*, *[14](#page-13-0)*, [15,](#page-14-0) *[18](#page-17-0)*, *[25](#page-24-0)* makeTDAobjFromSE, [16](#page-15-0) mapperCore, *[3,](#page-2-0) [4](#page-3-0)*, *[14](#page-13-0)*, [17,](#page-16-0) *[25](#page-24-0)* PIUMA, [18](#page-17-0) setComp, [19](#page-18-0) setComp,PIUMA-setComp *(*setComp*)*, [19](#page-18-0) setComp,TDAobj-method *(*setComp*)*, [19](#page-18-0) setDfMapper, [19](#page-18-0) setDfMapper,PIUMA-setDfMapper *(*setDfMapper*)*, [19](#page-18-0) setDfMapper,TDAobj-method *(*setDfMapper*)*, [19](#page-18-0) setDistMat, [20](#page-19-0)

setDistMat,PIUMA-setDistMat *(*setDistMat*)*, [20](#page-19-0) setDistMat,TDAobj-method *(*setDistMat*)*,

setJacc,PIUMA-setJacc *(*setJacc*)*, [21](#page-20-0) setJacc,TDAobj-method *(*setJacc*)*, [21](#page-20-0)

[20](#page-19-0)

setJacc, [21](#page-20-0)

30 INDEX

setNodeDataMat , [21](#page-20-0) setNodeDataMat,PIUMA-setNodeDataMat *(*setNodeDataMat*)*, [21](#page-20-0) setNodeDataMat,TDAobj-method *(*setNodeDataMat*)*, [21](#page-20-0) setOrigData , [22](#page-21-0) setOrigData,PIUMA-setOrigData *(*setOrigData*)*, [22](#page-21-0) setOrigData,TDAobj-method *(*setOrigData*)*, [22](#page-21-0) setOutcome, [23](#page-22-0) setOutcome,PIUMA-setOutcome *(*setOutcome*)*, [23](#page-22-0) setOutcome,TDAobj-method *(*setOutcome *)* , [23](#page-22-0) setOutcomeFact , [23](#page-22-0) setOutcomeFact,PIUMA-setOutcomeFact *(*setOutcomeFact*)*, [23](#page-22-0) setOutcomeFact,TDAobj-method *(*setOutcomeFact*)*, [23](#page-22-0) setScaledData , [24](#page-23-0) setScaledData,PIUMA-setScaledData *(*setScaledData*)*, [24](#page-23-0) setScaledData,TDAobj-method *(*setScaledData*)*, [24](#page-23-0) tda\_test\_data , [26](#page-25-0)

tdaDfEnrichment , *[3](#page-2-0)* , [25](#page-24-0) TDAobj-class , [26](#page-25-0)

vascEC\_meta, [27](#page-26-0) vascEC\_norm, [27](#page-26-0)